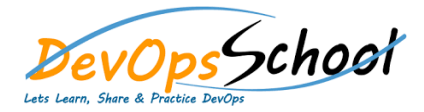

o Introduction to TFS

o Visual Studio Online

o Application Lifecycle I

o TFS' support of ALM

o "Must-have" tools to

o Team Web Access

o Team explorer

# TFS Training **The Curriculum 6 Days**

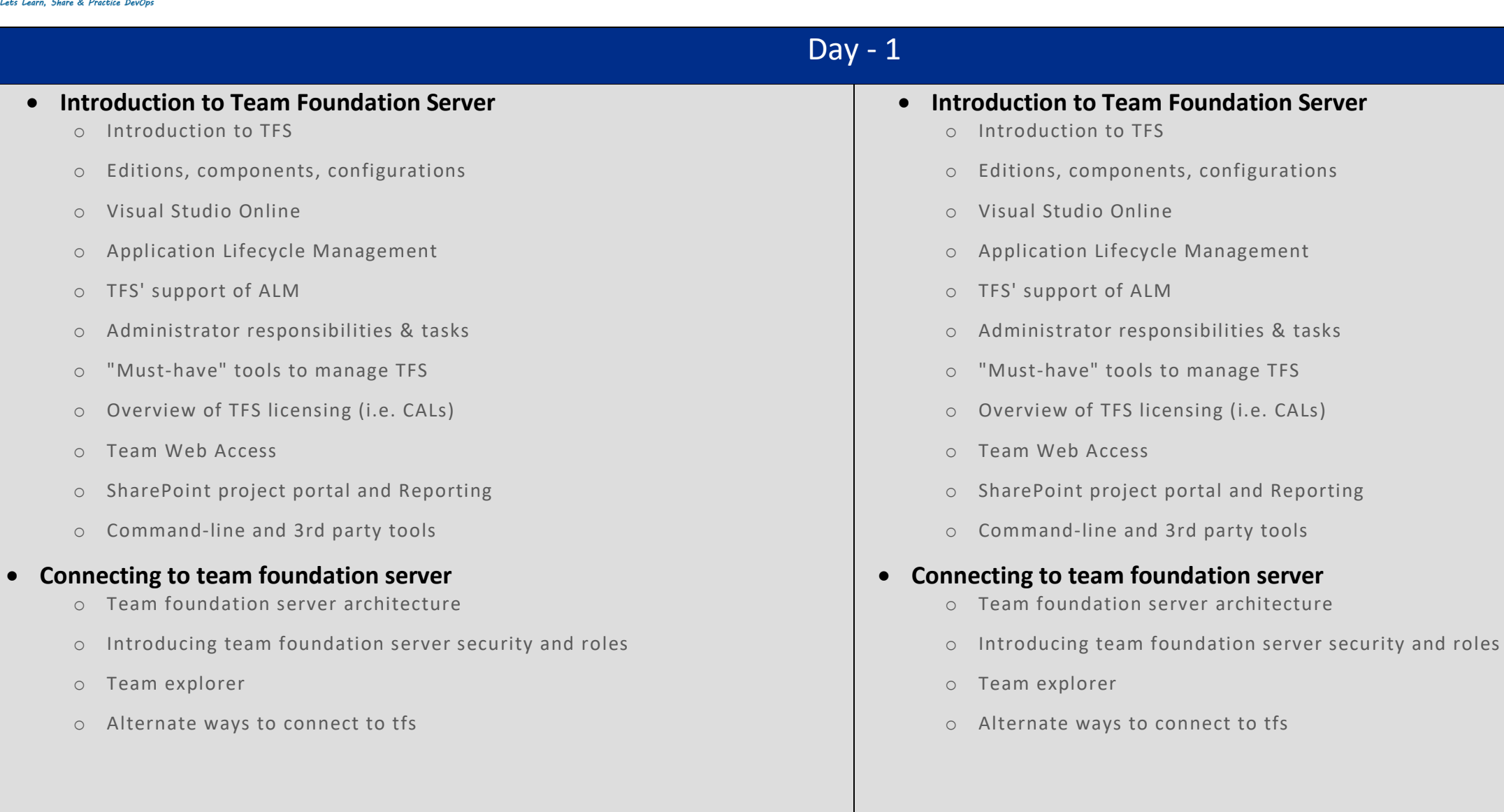

#### **Installing and Configuring TFS 2015** o Introduction o Install Options o TFS Pre-upgrade Tool o Demo: Pre-upgrade Process o Upgrading to TFS 2015 o Administrator roles and tools o Managing team project collections o Managing team projects o Managing process templates o Securing SharePoint and SQL Server o Demo: Upgrade from TFS 2013 to TFS 2015 Update2 o Demo: Verify the Upgrade o Demo: Project Rename o Summary **Working with New Version Control Features** o Introduction o Version Control Enhancements o Demo: Git Branching Enhancements o Demo: Working with Git Branches o Git Rebase o Demo: Git Rebase o Git Branch Policies o Demo: Configure Branch Policies o Demo: Create a Pull Request o Demo: Resolve Branch Policy Issues o Quick Code Edit o Demo: Quick Code Edit o Summary

#### **Building Software**

- o Introduction
- o Build Agent
- o Demo: Configure a Build Agent
- o Demo: Build Capabilities
- o Build Definition
- o Demo: Create a Build Definition
- o Running a Build
- o Demo: Running a Build
- o Build Customization
- o Demo: Customize a Build and View Test Results
- o Demo: Customize with Build Steps
- o Demo: Multiple Configurations and Parallel Builds
- o Demo: Build Triggers Continuous Integration and Pull Requests
- o Demo: Capabilities and Demands
- o Demo: Build Definition History
- o Demo: Build Definition Templates
- o Summary
- **Integrating with TFS 2015**
	- o Introduction
	- o Marketplace
	- o Demo: Installing Marketplace Extensions
	- o Demo: Working with Extensions
	- o Demo: Manage Extensions
	- o Creating Extensions
	- o Demo: Create an Extension
	- o Demo: Packaging Extensions
	- o Demo: Install an Extension
	- o TFS 2015 API
	- o Demo: TFS 2015 API
	- o Service Hooks
	- o Demo: Service Hooks
	- o Summary

## **Version Control**

- o Overview of TFS Version Control
- o New features introduced in TFS version control 2013
- o Integration with Visual Studio
- o Configuring a team project for Git
- o Branching, merging, and patterns on TFS and Git
- o Controlling access to version control
- o TF and TFPT command-line tools
- o Lightweight Code Comments
- **Introducing Work item tracking**
	- o Work items
	- o Managing work items.
	- o Project serer integration

#### **Process Template Customization**

- o Customizing vs. extending
- o Process template architecture
- o Modifying a process template
- o Customizing work item types
- o Customizing process guidance
- o Customizing Agile planning tools
- o Using process template editor
- o Deploy updates to process templates.

#### **Advanced Team Foundation Build**

- o Team Foundation Build architecture
- o Implementing Continuous Integration
- o Team Build community projects
- o Customizing build process templates
- o Build reports
- o Automating Team Foundation Build

#### **ALM Introduction**

- o Challenges facing development teams
- o ALM overview
- o Features and capabilities by edition and role
- o Agile Portfolio Management with TFS 2013
- o Team Collaboration and Notifications.

#### **Reporting and SharePoint dashboard**

- o SharePoint integration
- o Creating reports
- o Advanced customization.

#### **TFS Release Management**

- o Overview
- o Configuration
- o Release Templates
- o Releases
- o Release Explorer

## **Overview of Testing Framework**

- o The testing lifecycle
- o Microsoft Test Manager
- o Lab Management features of TFS
- o Test plans, test suites, and test cases
- o Coded UI tests and Integration with Build

# $\overline{Day - 6}$

#### **Overview of Extending Team Foundation Server**

- o Extending Team Foundation Server
- o Relevant object models
- o Extending work item tracking
- o Extending version control
- o Extending Team Build
- o Team Foundation Services
- o Integration of third party tools (Example: with HP Quality Center, etc.)

## **Administrating TFS**

- o Administrative roles
- o Logical architecture
- o Built-in Administration tools.
- o Operation intelligence hub
- o TFs power tools.

#### **Disaster Recovery**

- o Back up tfs
- o Creating backup plan

## **•** Security and privileges

- o Users
- o Groups
- o Permissions
- o Security management